[存储配置](https://zhiliao.h3c.com/questions/catesDis/1562) **[孙清雷](https://zhiliao.h3c.com/User/other/25396)** 2020-02-03 发表

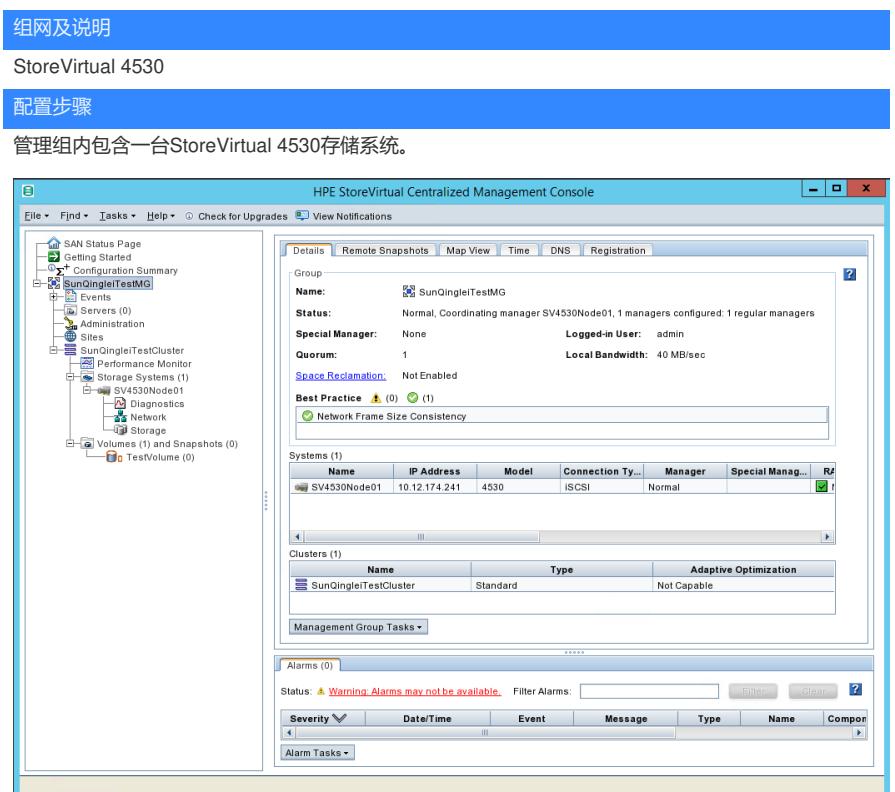

存储系统网卡配置如下。

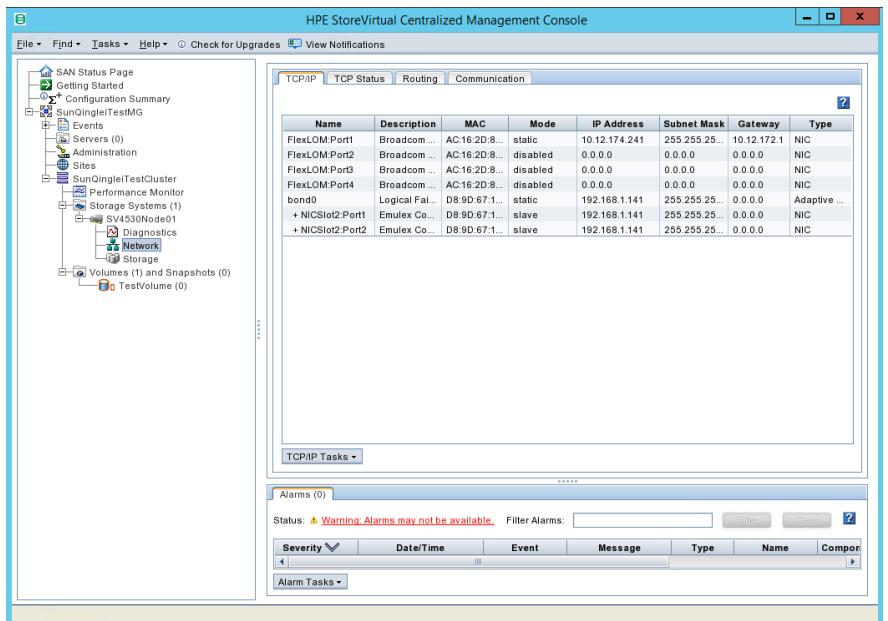

通信端口设置如下。

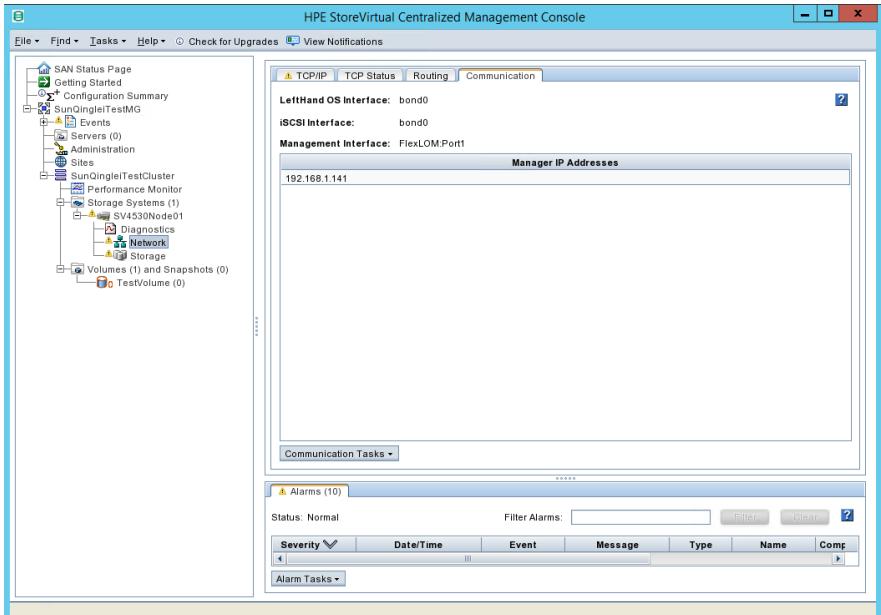

存储系统的物理硬盘RAID级别为RAID5。

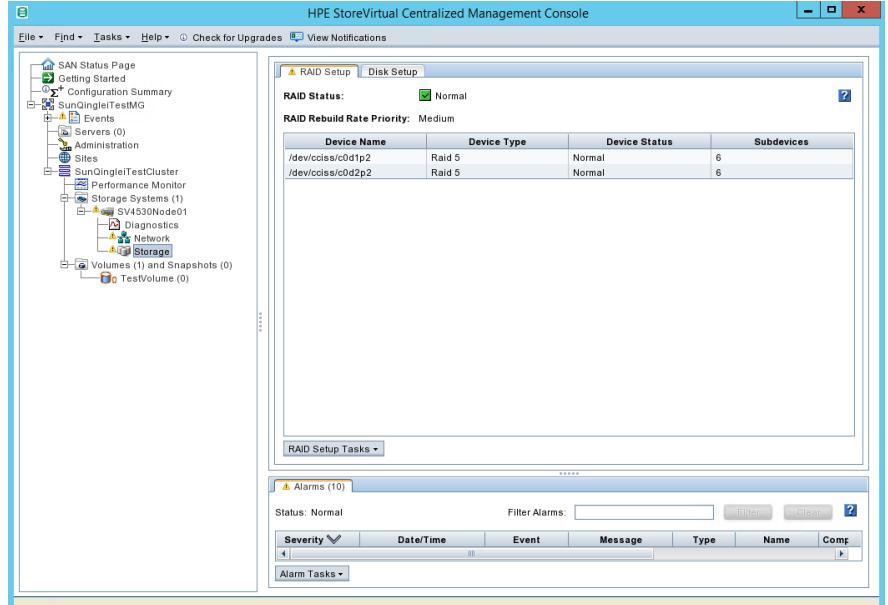

supportlogin登录该存储系统,进入/etc/efthand目录后,执行./factoryreset,将存储系统恢复至初始未 配置状态。

| [root@SV4530Node01 lefthand]# ./factoryreset                                                                                                    |              |  |  |  |  |
|----------------------------------------------------------------------------------------------------|--------------|--|--|--|--|
| ./factoryreset: postpone any OS archiving until next reboot                                                                                            |              |  |  |  |  |
| ./factoryreset: Stopping all required processes                                                                                                    |              |  |  |  |  |
| stop: Stopping SanIQ Services:                                                                                                    |              |  |  |  |  |
| Stopping hydra respawner:                                                                                                    | $1$ OK $1$   |  |  |  |  |
| stop: Stopped hydra                                                                                                    |              |  |  |  |  |
| Shutting down ntpd:                                                                                                    | I OK 1       |  |  |  |  |
| stop: Stopped ntpd                                                                                                    |              |  |  |  |  |
| Shutting down snmpd:                                                                                                    | $1$ OK $1$   |  |  |  |  |
| stop: Stopped snmpd                                                                                                    |              |  |  |  |  |
| response: memmonitor ok: hydra ok: mgmt-gw failed: dbd agent ok: hpclimon ok: gcagent ok: eman ok: hpapimon ok: dbd store ok: hplogmon ok: dbd manager |              |  |  |  |  |
| ok:                                                                                                    |              |  |  |  |  |
| stop: servicectl --stop-all                                                                                                    |              |  |  |  |  |
| stop: Done.                                                                                                    |              |  |  |  |  |
| ./factoryreset: Reset hydra/Device manager                                                                                                    |              |  |  |  |  |
| hydra: Resetting Hydra Settings:                                                                                                    |              |  |  |  |  |
| hydra: clean up universal NTP and time                                                                                                    |              |  |  |  |  |
| Looking For Config at: [/etc/lefthand/hwid.conf]                                                                                                    |              |  |  |  |  |
| Model: [4530]                                                                                                    |              |  |  |  |  |
| hydra: clear all email settings                                                                                                    |              |  |  |  |  |
| hydra: remove passwd and groups                                                                                                    |              |  |  |  |  |
| hydra: Done.                                                                                                    |              |  |  |  |  |
| ./factoryreset: Reset external services                                                                                                    |              |  |  |  |  |
| Looking For Config at: [/etc/lefthand/hwid.conf]                                                                                                    |              |  |  |  |  |
| Model: [4530]                                                                                                    |              |  |  |  |  |
| services: Reseting Auxilary Services:                                                                                                    |              |  |  |  |  |
| services: clean up hydra NTP and time                                                                                                    |              |  |  |  |  |
| services: clean up SNMP                                                                                                    |              |  |  |  |  |
| Shutting down snmpd:                                                                                                    | $[$ $0K$ $]$ |  |  |  |  |
| Configuring SNMP                                                                                                    |              |  |  |  |  |
| config=HPDLG8B                                                                                                    |              |  |  |  |  |
| BASEDIR=/                                                                                                    |              |  |  |  |  |
| BRANDDIR=//etc/lefthand/brand/HPDLG8B                                                                                                    |              |  |  |  |  |
| COMMONDIR=//etc/lefthand/brand/common                                                                                                    |              |  |  |  |  |
| Creating basic SNMP configuration                                                                                                    |              |  |  |  |  |
| //etc/snmp /etc/lefthand                                                                                                    |              |  |  |  |  |
| Configuring platform specific settings                                                                                                    |              |  |  |  |  |
| Configuring LeftHand specific settings                                                                                                    |              |  |  |  |  |
|                                                                                                    |              |  |  |  |  |
| Done configuring SNMP.                                                                                                    |              |  |  |  |  |
| services: Remove syslog config                                                                                                    |              |  |  |  |  |
| services: reset variable list and settings to default                                                                                                  |              |  |  |  |  |
| services: Restore original configs                                                                                                    |              |  |  |  |  |
| services: Done.                                                                                                    |              |  |  |  |  |
| ./factoryreset: Reset Network Code - common                                                                                                    |              |  |  |  |  |
| Looking For Config at: [/etc/lefthand/hwid.conf]                                                                                                    |              |  |  |  |  |
| Model: [4530]                                                                                                    |              |  |  |  |  |
| network: Resetting Network Settings:                                                                                                    |              |  |  |  |  |
| network: remove interface configs                                                                                                    |              |  |  |  |  |
| network: remove LHN network config                                                                                                    |              |  |  |  |  |

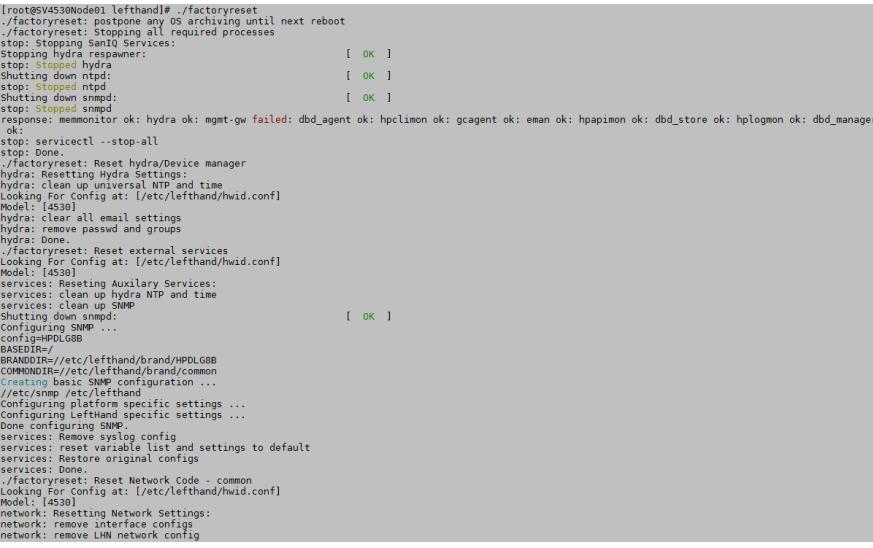

network: clear dhop info<br>network: remain to d530-CDB48<br>network: remain servers<br>./factoryreset: Reset saniq<br>./factoryreset: Reset saniq<br>./factoryreset: Reset saniq<br>./saniq: Desparation service dbd\_vmanager<br>response:<br>./infor Broadcast message from root@SV4530Node01<br>(/dev/pts/0) at 5:39 ... The system is going down for reboot NOW!<br>[root@SV4530Node01 lefthand]#

重置存储系统后,存储系统将重启,重启后,进入SAN/IQ Console,需重新配置存储系统主机名、网 卡端口。

## Probing EDD (edd=off to disable)... ok

Type in "start" and hit enter at the login prompt.<br>SAN/iQ Version: 12.7.00.0226<br>Model : 4530<br>4530-CDB48 login: \_

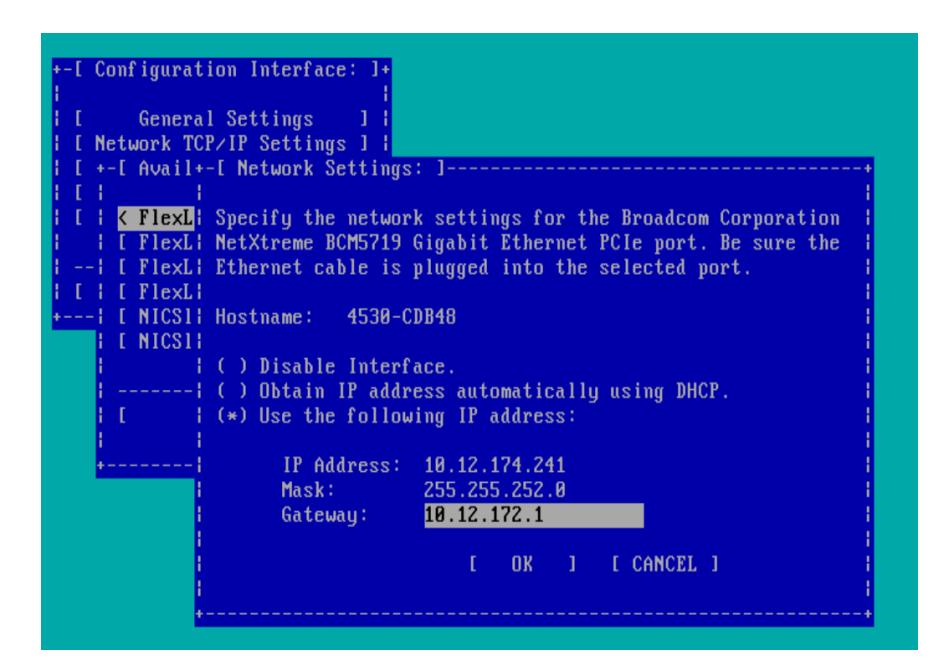

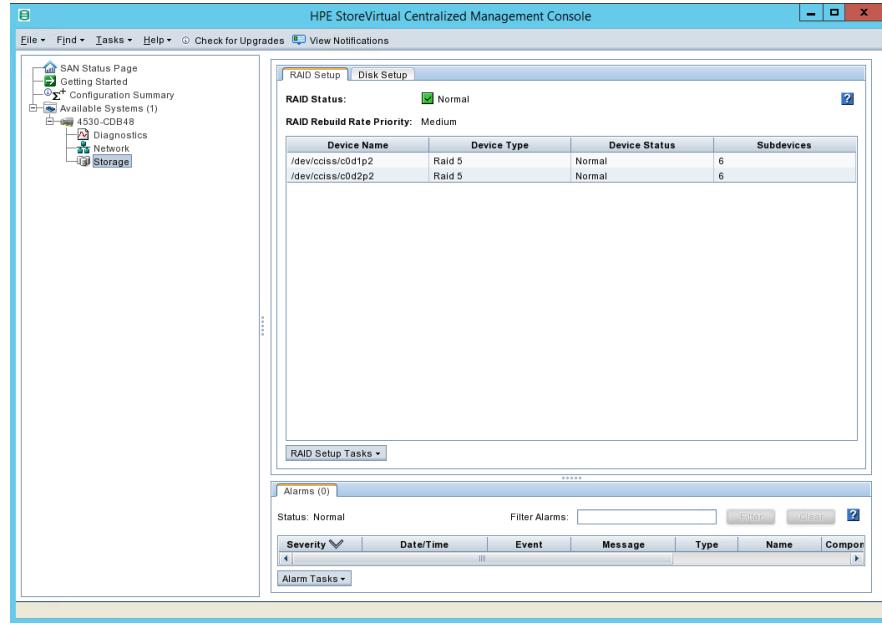

配置关键点